#### МИНИСТЕРСТВО НАУКИ И ВЫСШЕГО ОБРАЗОВАНИЯ РОССИЙСКОЙ ФЕДЕРАЦИИ ФЕДЕРАЛЬНОЕ ГОСУДАРСТВЕННОЕ АВТОНОМНОЕ ОБРАЗОВАТЕЛЬНОЕ УЧРЕЖДЕНИЕ ВЫСШЕГО ОБРАЗОВАНИЯ «НАЦИОНАЛЬНЫЙ ИССЛЕДОВАТЕЛЬСКИЙ ТОМСКИЙ ПОЛИТЕХНИЧЕСКИЙ **УНИВЕРСИТЕТ»**

**• УТВЕРЖДАЮ** Директор ИШНПТ А.Н Яковлев «OO  $\overline{DQ}$ 2020 г.

# РАБОЧАЯ ПРОГРАММА ДИСЦИПЛИНЫ **ПРИЕМ 2019 г.** ФОРМА ОБУЧЕНИЯ ОЧНАЯ

Учебно-исследовательская работа студентов

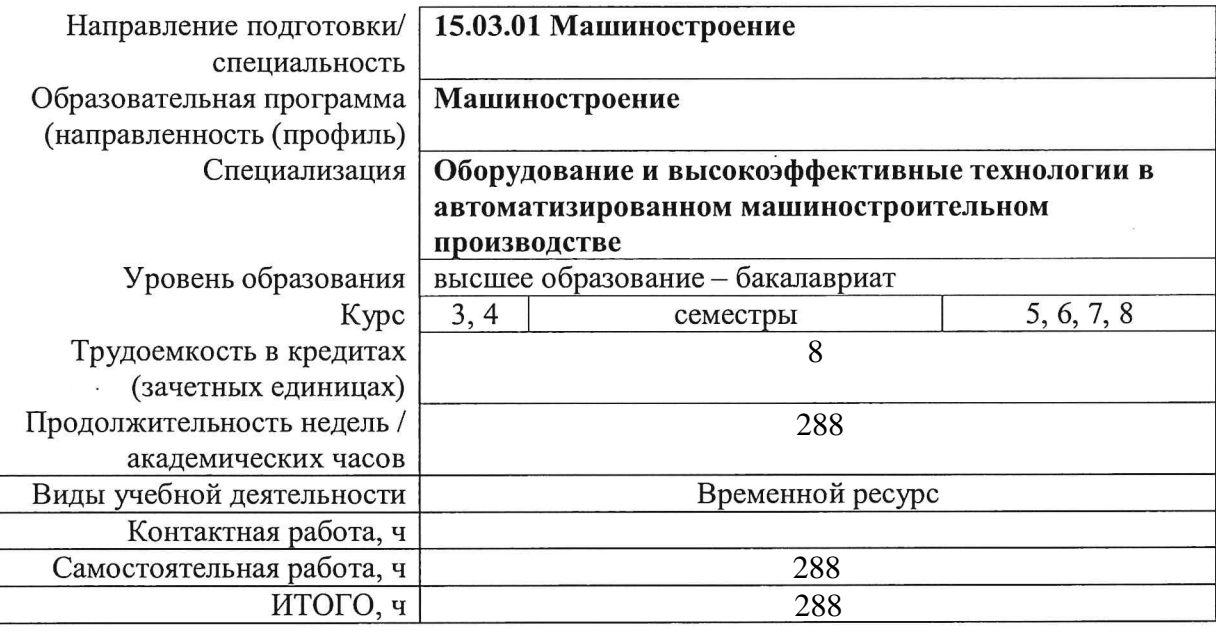

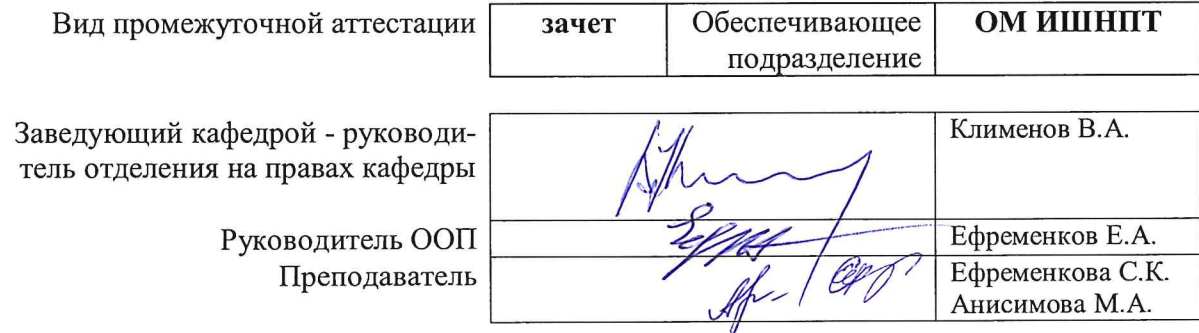

2020г.

# 1. Цели практики

Целями практики является формирование у обучающихся определенного ООП (п. 5. Общей характеристики ООП) состава компетенций для подготовки к профессиональной деятельности.

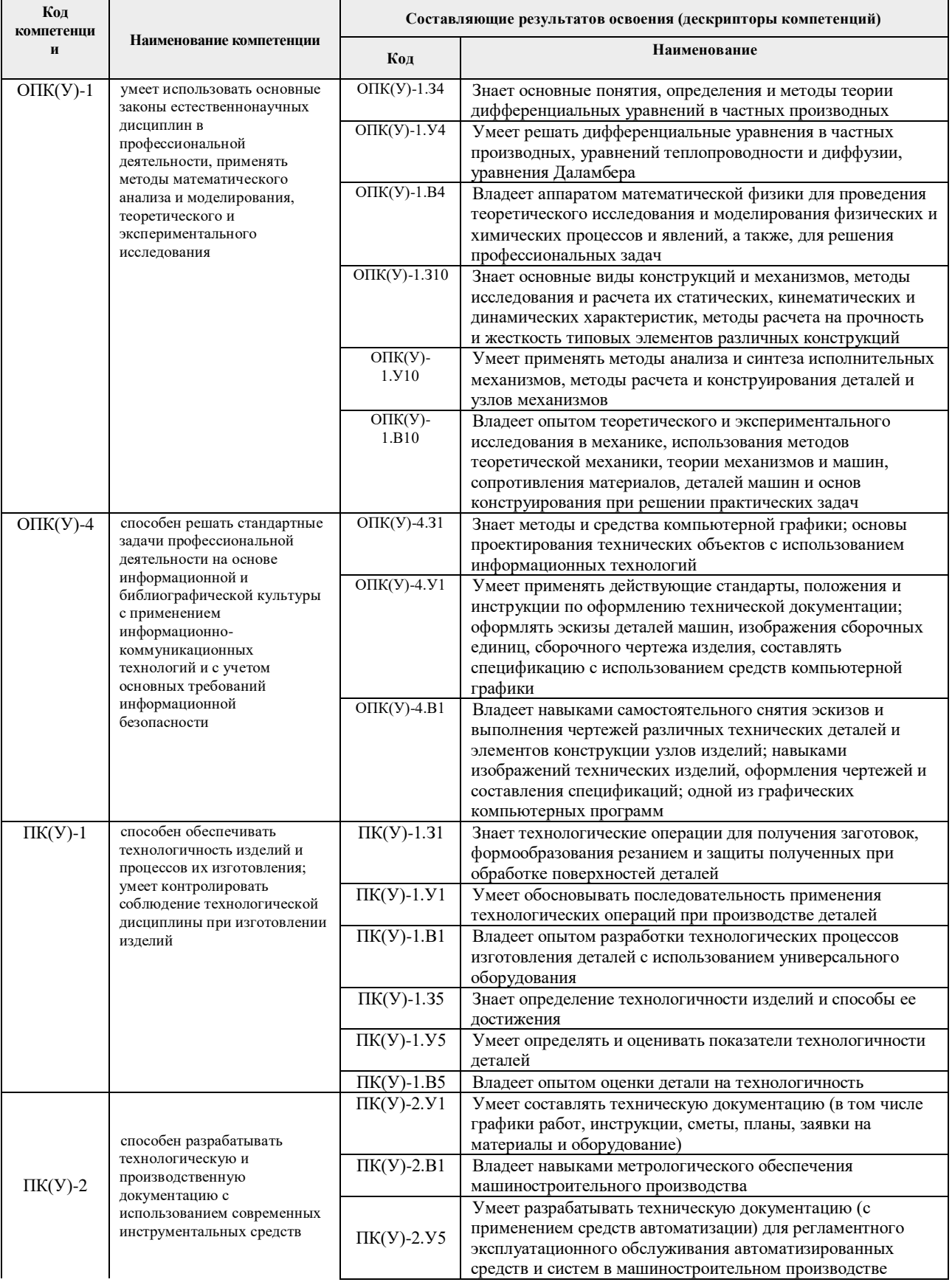

![](_page_2_Picture_345.jpeg)

# **2. Место практики в структуре ООП**

Практика относится к вариативной части Блока 1 учебного плана образовательной программы.

# **3. Планируемые результаты обучения по дисциплине**

При прохождении практики будут сформированы следующие результаты обучения:

| Планируемые результаты обучения при прохождении практики |                                                                                                    |               |
|----------------------------------------------------------|----------------------------------------------------------------------------------------------------|---------------|
| Код                                                      | Наименование                                                                                                    | Компетенция   |
| $PTI-1$                                                  | Умеет использовать основные законы естественнонаучных дисциплин в профессиональной                                                                                | $OIIK(Y)-1,$  |
|                                                          | деятельности, применять методы математического анализа и моделирования, теоретического и<br>экспериментального исследования                                       | $\Pi K(Y)-16$ |
| $P\Pi-2$                                                 | Способен решать стандартные задачи профессиональной деятельности на основе информационной и                                                                       | $OIIK(Y)-4$   |
|                                                          | библиографической культуры с применением информационно-коммуникационных технологий и с<br>учетом основных требований информационной безопасности                  |               |
| $P\Pi-3$                                                 | Способен обеспечивать технологичность изделий и процессов их изготовления; умеет контролировать<br>соблюдение технологической дисциплины при изготовлении изделий | $\Pi K(Y)-1$  |
|                                                          |                                                                                                    |               |
| $P\Pi-4$                                                 | Способен разрабатывать технологическую и производственную документацию с использованием                                                                           | $\Pi K(Y)-2,$ |
|                                                          | современных инструментальных средств                                                                                                    | $\Pi K(Y)-16$ |
|                                                          |                                                                                                    |               |
| $P\Pi-5$                                                 | Умеет выбирать основные и вспомогательные материалы и способы реализации основных                                                                                 | $\Pi K(Y)$ -7 |
|                                                          | технологических процессов и применять прогрессивные методы эксплуатации технологического                                                                          |               |
|                                                          | оборудования при изготовлении изделий машиностроения                                                                                                    |               |

![](_page_3_Picture_242.jpeg)

#### **4. Структура и содержание дисциплины**

#### Содержание этапов практики: **№ семестра Этапы практики, краткое содержание (виды работ) Формируемый результат обучения** 5 Предварительная постановка задачи: подбор и изучение литературы, нормативно-правовых документов; обработка и анализ полученной информации; разработка предварительной постановки задачи; разработка предварительной конструктивной схемы; разработка плана дальнейшей работы; подготовка отчета. РП-1, РП-4 6 Конкретизация задачи исследования: описание исследуемого объекта; формирование целей и критериев, поиск методов решения, обоснование выбранного анализа, техники исследования; поисковое исследование в части определения теоретической и практической значимости; выполнение заданий научного руководителя; подготовка и публикация тезисов доклада, научных статей; подготовка отчета. РП-1, РП-2, РП-3, РП-4, РП-5, РП-6 7, 8 Формирование предварительных результатов исследования: окончательная постановка задачи исследования; выбор метода решения задачи и его реализация; получение обобщенных, качественных, численных результатов; выступление на конференциях молодых ученых, проводимых в университете, в других вузах, а также участие в других научных РП-1, РП-2, РП-3, РП-4, РП-5, РП-6

#### **5. Организация самостоятельной работы студентов**

Самостоятельная работа студентов при изучении дисциплины предусмотрена в следующих видах и формах*:*

- Изучение тем, вынесенных на самостоятельную проработку;
- Поиск, анализ, структурирование и презентация информации;
- Перевод текстов с иностранных языков;

конференциях; подготовка отчета.

 Выполнение домашних заданий, расчетно-графических работ и домашних контрольных работ;

 Исследовательская работа и участие в научных студенческих конференциях, семинарах и олимпиадах;

- Анализ научных публикаций по заранее определенной преподавателем теме;
- Подготовка к оценивающим мероприятиям;

#### **6. Формы отчетности по дисциплины**

По окончании дисциплины, обучающиеся предоставляют отчет.

#### **7. Промежуточная аттестация**

Промежуточная аттестация по дисциплине в форме зачета проводится в виде защиты отчета по УИРС.

Фонд оценочных средств для проведения промежуточной аттестации по дисциплине является неотъемлемой частью настоящей программы дисциплины и представлен отдельным документом в приложении.

# **8. Учебно-методическое и информационное обеспечение практики**

# **8.1. Учебно-методическое обеспечение**:

- 1. Лопатин, В. Ю. Организация и планирование эксперимента : учебное пособие / В. Ю. Лопатин, В. Н. Шуменко. — Москва : МИСИС, 2010. — 83 с. — Текст : электронный // Лань : электронно-библиотечная система. — URL: https://e.lanbook.com/book/117156 (дата обращения: 05.05.2019).
- 2. Степанов, П. Е. Планирование эксперимента : учебно-методическое пособие / П. Е. Степанов. — Москва : МИСИС, 2017. — 22 с. — Текст : электронный // Лань : электронно-библиотечная система. — URL: https://e.lanbook.com/book/108113 (дата обращения: 05.05.2019)
- 3. Боголюбова, М.Н. Системный анализ и математическое моделирование в машиностроении: учебное пособие / М.Н. Боголюбова; Национальный исследовательский Томский политехнический университет (ТПУ). — Томск: Изд-во ТПУ, 2010. — 123 с. Схема доступа: <http://www.lib.tpu.ru/fulltext2/m/2011/m76.pdf> — Доступ из корпоративной сети ТПУ.
- 4. Михайлов, Ю.Б. Конструирование деталей механизмов и машин: учебное пособие для бакалавров [Электронный ресурс] / Ю.Б. Михайлов; Московский авиационный институт (МАИ). — Москва: Юрайт, 2012. — 415 с. — Режим доступа: http://www.lib.tpu.ru/fulltext2/m/2014/FN/fn-62.pdf (контент) — Доступ из корпоративной сети ТПУ.
- 5. Анурьев, В.И. Справочник конструктора-машиностроителя: в 3-х т. [Электронный ресурс] / В. И. Анурьев. — Москва: Машиностроение, 2013. — Т.1. — Режим доступа: http://www.lib.tpu.ru/fulltext2/m/2013/FN/fn-2396\_01.pdf (контент) — Доступ из корпоративной сети ТПУ.
- 6. Анурьев, В.И. Справочник конструктора-машиностроителя: в 3-х т. [Электронный ресурс] / В. И. Анурьев. — Москва: Машиностроение, 2013. — Т.2. — Режим доступа: http://www.lib.tpu.ru/fulltext2/m/2013/FN/fn-2396\_01.pdf (контент) — Доступ из корпоративной сети ТПУ.
- **7.** Анурьев, В.И. Справочник конструктора-машиностроителя: в 3-х т. [Электронный ресурс] / В. И. Анурьев. — Москва: Машиностроение, 2013. — Т.3. — Режим доступа: http://www.lib.tpu.ru/fulltext2/m/2013/FN/fn-2396\_01.pdf (контент) — Доступ из корпоративной сети ТПУ.

# **Дополнительная литература (указывается по необходимости)**

- Винарский, М.С. Планирование эксперимента в технологических исследованиях / М.С. Винарский, М.В. Лурье. — Киев: Технiка, 1975. — 168 с.
- Федоткин, И.М. Математическое моделирование технологических процессов: учебное пособие для вузов / И.М. Федоткин. —Изд. стер.. — Москва: Либроком,  $2014. - 415$  c.
- Тарасик, В.П. Математическое моделирование технических систем: учебник для вузов / В.П. Тарасик. — Минск; Москва: Новое знание Инфра-М, 2019. — 592 с.: ил.. — Высшее образование - Бакалавриат. — Библиогр.: с. 585-586.
- Михайлов, Ю.Б. Конструирование деталей механизмов и машин: учебное пособие для бакалавров / Ю. Б. Михайлов; Московский авиационный институт (МАИ). — Москва: Юрайт, 2012. — 415 с.
- Орлов , П.И. Основы конструирования справочно-методическое пособие: в 2 кн.: / П.И. Орлов. — 3-е изд., испр. — Москва: Машиностроение, 1988. — кн. 1. — 553 с.
- Орлов , П.И. Основы конструирования справочно-методическое пособие: в 2 кн.: / П.И. Орлов. — 3-е изд., испр. — Москва: Машиностроение, 1988. — кн. 2.  $-553$  c.

## **8.2. Информационное и программное обеспечение**

Internet-ресурсы (в т.ч. в среде LMS MOODLE и др. образовательные и библиотечные ресурсы):

1. Электронный курс «Mathematical modeling». В электронном курсе «Mathematical modeling», созданном в качестве веб-поддержки дисциплины «Математическое моделирование» раскрываются: основные понятия математического моделирования; методы аппроксимации, интерполяции и предсказания; моделирование свободных колебаний и применение таких моделей в разных областях; вопросы оптимизации. Режим доступа:<https://stud.lms.tpu.ru/course/view.php?id=1039>

Информационно-справочные системы:

- 1. Профессиональные базы данных и информационно-справочные системы доступны по ссылке: https://www.lib.tpu.ru/html/irs-and-pdb
- 2. Справочно-правовая система КонсультантПлюс <http://www.consultant.ru/>

Профессиональные Базы данных:

1. Научная электронная библиотека eLIBRARY.RU – [https://elibrary.ru](https://elibrary.ru/)

Лицензионное программное обеспечение (в соответствии с **Перечнем лицензионного программного обеспечения ТПУ)**:

- 1. Adobe Acrobat Reader DC; Adobe Flash Player; Document Foundation LibreOffice; Google Chrome; Lazarus; MathWorks MATLAB Full Suite R2020a; Microsoft Visual Studio 2019 Community; Mozilla Firefox ESR; PSF Python 3; PTC Mathcad 15 Academic Floating; Tracker Software PDF-XChange Viewer; WinDjView; Zoom Zoom
- 2. 7-Zip; Adobe Acrobat Reader DC; Adobe Flash Player; AkelPad; Dassault Systemes SOLIDWORKS 2020 Education; Document Foundation LibreOffice; Google Chrome; MathWorks MATLAB Full Suite R2017b; Mozilla Firefox ESR; Tracker Software PDF-XChange Viewer; WinDjView
- 3. 7-Zip; Adobe Acrobat Reader DC; Adobe Flash Player; AkelPad; Cisco Webex Meetings; Dassault Systemes SOLIDWORKS 2020 Education; Document Foundation LibreOffice; Google Chrome; MathWorks MATLAB Full Suite R2017b; Mozilla Firefox ESR; Tracker Software PDF-XChange Viewer; WinDjView; Zoom Zoom

### **9. Описание материально-технической базы, необходимой для проведения практики**

При проведении практики на базе ТПУ в учебном процессе используется следующее лабораторное оборудование:

![](_page_5_Picture_225.jpeg)

![](_page_6_Picture_343.jpeg)

Рабочая программа составлена на основе Общей характеристики образовательной программы по направлению 15.03.01 Машиностроение, профиль «Машиностроение», специализация «Оборудование и высокоэффективные технологии в автоматизированном машиностроительном производстве» (приема 2019 г., очная форма обучения).

Разработчик(и):

![](_page_7_Picture_21.jpeg)

Программа одобрена на заседании выпускающего Отделения материаловедения (протокол от «01» июля 2019 г. №19/1).

Руководитель выпускающего отделения материаловедения /// Клименов В.А./

# **Лист изменений рабочей программы дисциплины**

![](_page_8_Picture_62.jpeg)